**1.124 Quiz 2** *Thursday November 9, 2000* 

Time: 1 hour 20 minutes Answer all questions. All questions carry equal marks.

# **Question 1.**

Show the steps that are involved in sorting the string *SORTME* using the quicksort algorithm given below.

```
#include <iostream.h> 
void quicksort(char *a, int l, int r); 
main() {
  char str[8] = "9SORTME"; // 9 is a sentinel.
   quicksort(str, 1, 6); 
} 
inline void swap(char *a, int i, int j) {
  char tmp = a[i];
  a[i] = a[j];
  a[j] = tmp;cout << a+1 << endl; // Print out the array, excluding the sentinel.
}
```

```
void quicksort(char *a, int l, int r) {
   if (r > l) {
     char v = a[r];
     int i = l - l;
     int j = r;
      while (1) {
        while(a[++i] < v);
        while(a[--j] > v);
         if (j <= i)
            break;
         swap(a, i, j);
      }
      swap(a, r, i);
      quicksort(a, l, i-1);
      quicksort(a, i+1, r);
  }
```
*}* 

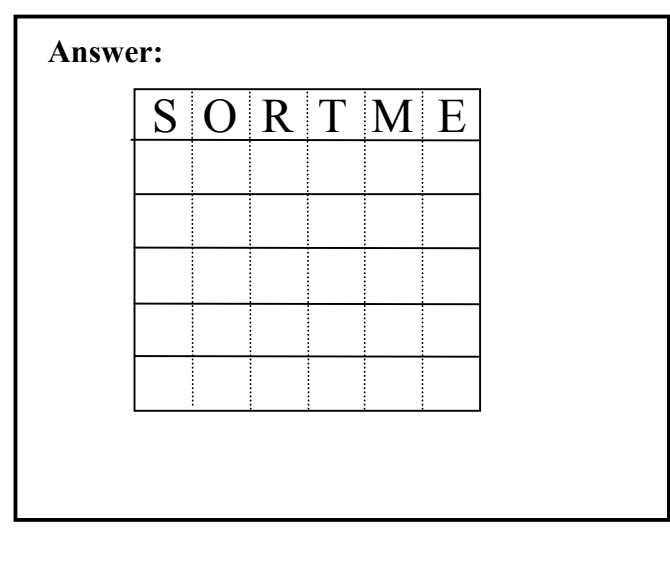

# **Question 2.**

Show how you would translate the bold portions of the following C++ code into Java.

```
#include <iostream.h>
```

```
class Shape { 
private:
   float x, y; 
public:
   Shape(float a, float b) {
     x = a;
     y = b;
   } 
  virtual float compute_area() = 0;
   virtual void print() {
    cout << x << " " << y << end; } 
}; 
class Circle : public Shape { 
private:
   float radius; 
public: 
  Circle(float a, float b, float r) : Shape(a, b) {
      radius = r;
   } Answer:
   float compute_area() {
      return 3.14f * radius * radius;
   }
  void print() {
      cout << radius << endl;
     Shape::print();
   } 
}; 
void main() {
   Circle a(3,4,2);
   a.print(); 
}
```
# **Question 3.**

In the following C++ program, the *outputData()* function can handle callbacks such as *plot()* and *print()*. How would you complete the given Java code to implement a similar capability?

```
#include <iostream.h> 
class Point { 
private:
   int x, y; 
public:
   Point(int a = 0, int b = 0) {
      x = a;
     y = b;
   }
   void print() {
      cout << x << " " << y << endl;
   } 
}; 
typedef void (*OutFunc)(Point& p); 
void plot(Point &p) { // Assume that this plots the point p on the screen.
   cout << "In plot:" << endl;
   p.print(); 
} 
void print(Point &p) { // Assume that this prints out the coordinates of p.
   cout << "In print:" << endl;
   p.print(); 
} 
void outputData(OutFunc pFunc, Point *a, int n) {
  for (int i = 0; i < n; i++)
      pFunc(a[i]); 
} 
void main() {
   Point a[2];
   a[0] = Point(2,3);
   a[1] = Point(4,5);
   outputData(plot, a, 2);
   outputData(print, a, 2); 
}
```

```
Answer: 
      class Point {
         private int x, y;
         public Point(int a, int b) {
           x = a;
           y = b;
         }
         void print() {
         System.out.println(x + " " + y);
        }
      }
      class Plotter
      {
      } 
      class Printer
      {
      } 
      class Main {
         static void outputData( ) {
         }
         public static void main(String args[]) {
           Point a[] = new Point[2];
          a[0] = new Point(2,3);a[1] = new Point(4,5);
           outputData(new Plotter(), a, 2);
           outputData(new Printer(), a, 2);
        }
     }
```
# **Question 4.**

Show how you would complete the given Java code, so that it achieves the effect shown in the Figure below.

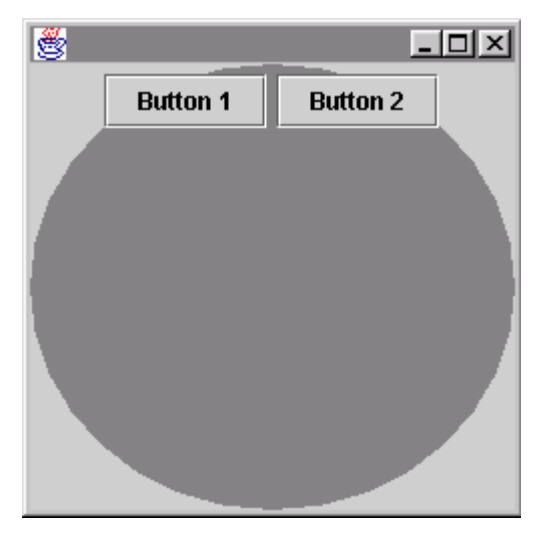

#### **Answer:**

*import java.awt.\*; import javax.swing.\*;* 

*class Main { public static void main(String args[]) { JFrame f = new JFrame();*

 *f.setSize(250,250); f.setVisible(true); } }* 

### **Question 5.**

How you would you change the background color of the panel when the mouse moves over the application's window?

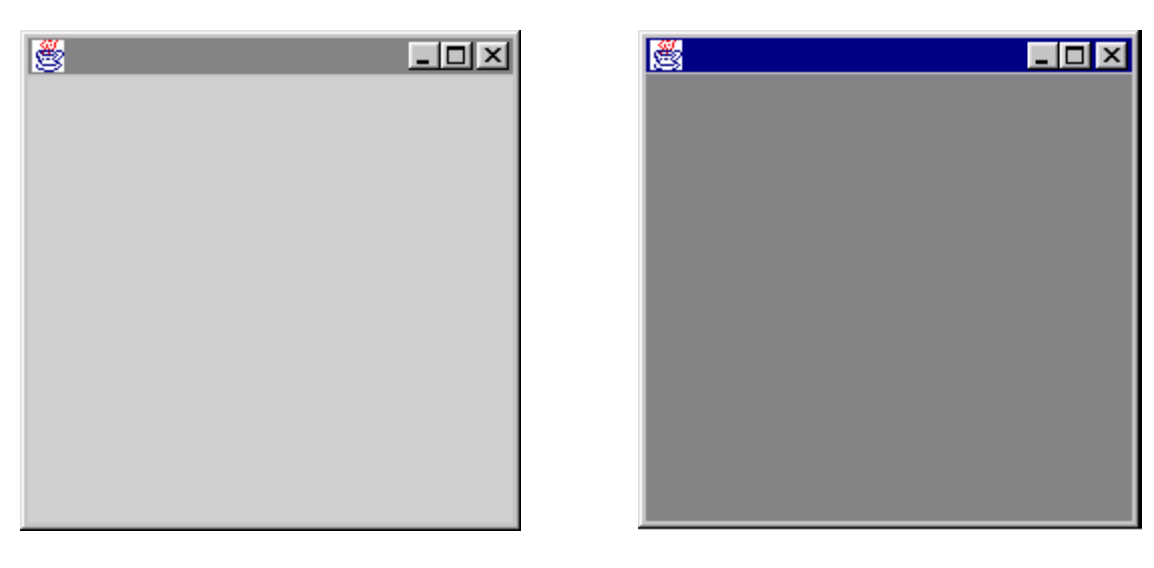

Mouse out Mouse over

*import java.awt.\*; import java.awt.event.\*; import javax.swing.\*;* 

*class Main { public static void main(String args[]) { JFrame f = new JFrame(); final JPanel p = new JPanel();*

#### **Answer:**

 *f.setContentPane(p); f.setSize(250,250); f.setVisible(true); } }* 

## **Question 6.**

The following applet contains several errors. Explain what changes you would make to correct the code, so that the applet displays the current frame number.

```
Answer: 
    /*
       <APPLET CODE=MyApplet.class WIDTH=250 HEIGHT=100>
       </APPLET> 
     */ 
    import java.awt.*;
    import javax.swing.*;
    public class MyApplet extends JApplet 
    {
        Thread t = null;
       int count = 0;
       public void init() {
          getContentPane().add(new JPanel() {
               public void paintComponent(Graphics g) {
                    super.paintComponent(g); 
                   g.drawString("Count = " + count, 50, 50);
               }
           });
       }
       public void start() {
         t = new Thread(;
          t.start();
        }
       public void run() {
         for (int i = 0; i < 200; i++) {
             count++;
             repaint();
            Thread.sleep(100);
         }
       }
     }
```
# **Question 7.**

**Answer:** 

What is double buffering and why is it important in animation? How do the Swing classes differ from the AWT classes in this respect?

# **Question 8.**

Show how you would extract the number *1.124* from the string *"Hello 1.124 World!"* and then store it in a *float* variable.

**Answer:**